# **Méthode n°17 Participer à un projet de sciences participatives**

## **énoncé**

 Le projet de sciences participatives *spipoll* (en ligne à l'adresse suivante <http://spipoll.snv.jussieu.fr/mkey/mkey-spipoll>) a pour but d'aider les chercheurs à étudier la pollinisation et plus particulièrement les interactions complexes entre plantes et insectes. Il s'adresse à tous, il faut juste un appareil photo numérique pour photographier la plante et ses visiteurs.

➜

 Un projet de sciences participatives permet la collecte d'un nombre très important d'informations qui seront ensuite exploitées par des chercheurs au Muséum National d'Histoire Naturelle et d'autres laboratoires partout en France.

### **étape 1**

Choisir une plante à fleur et la prendre en photo pour aider à son identification (gros plan de la fleur, gros plan de la feuille, la plante en entier et le paysage).

### **corrigé 1**

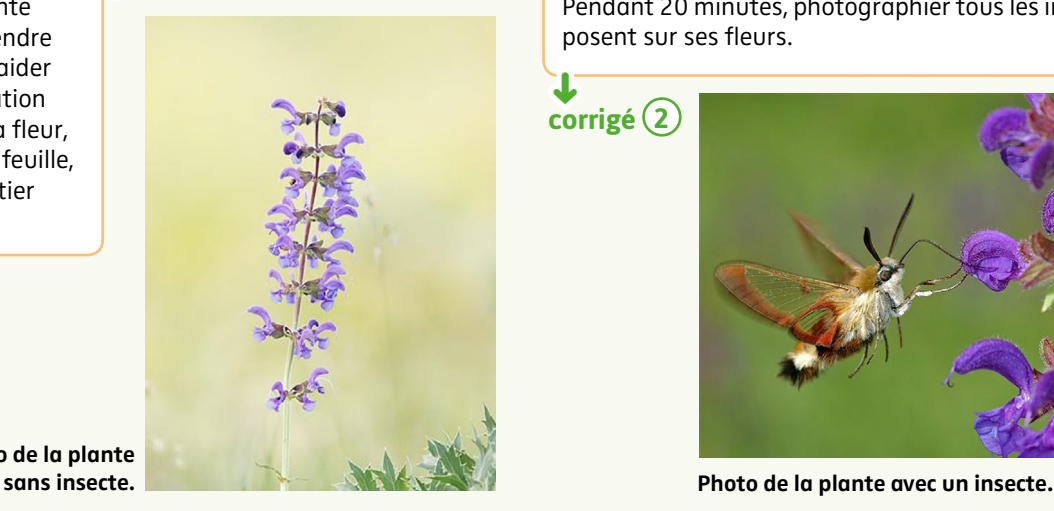

Photo de la plante

### **étape 3**

Trier et recadrer les photos et identifier la plante (grâce à l'application *PlantNet*) et les insectes.

#### **corrigé 3** ➜

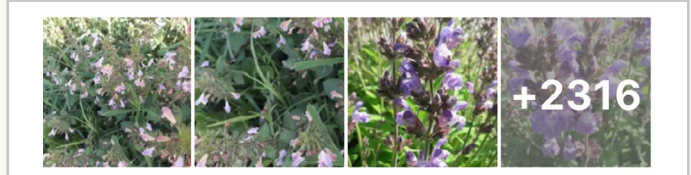

Salvia officinalis L. Sauge

Lamiaceae

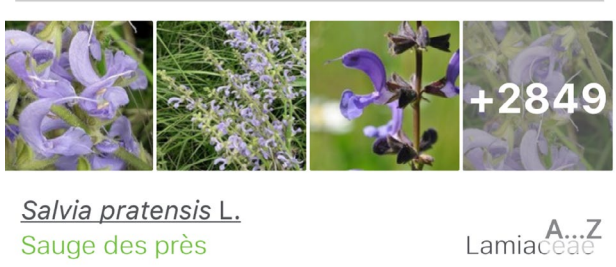

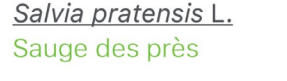

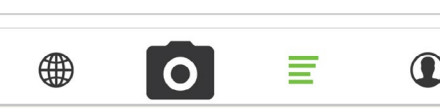

Identification depuis un smartphone sur l'application *PlantNet*.

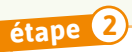

Pendant 20 minutes, photographier tous les insectes qui se posent sur ses fleurs.

**corrigé 2** ➜

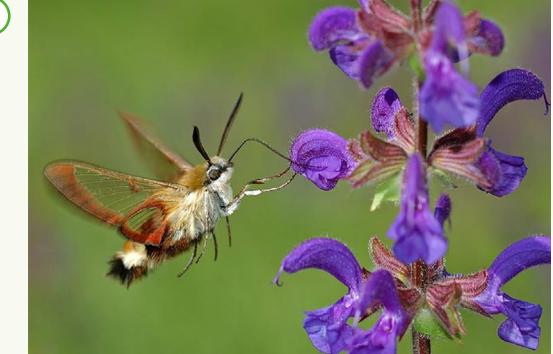

#### **étape 4**

Poster les photos sur le site *spipoll*.

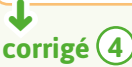

Il est ensuite possible de localiser les autres observations de ce pollinisateur.

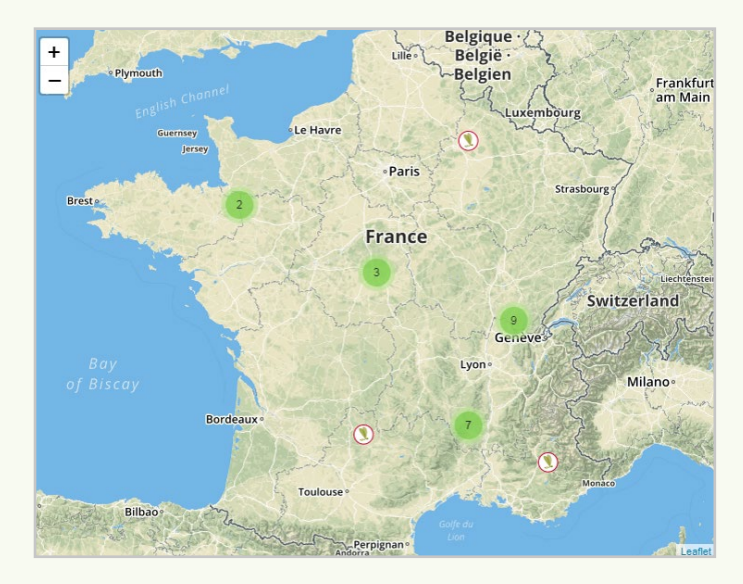